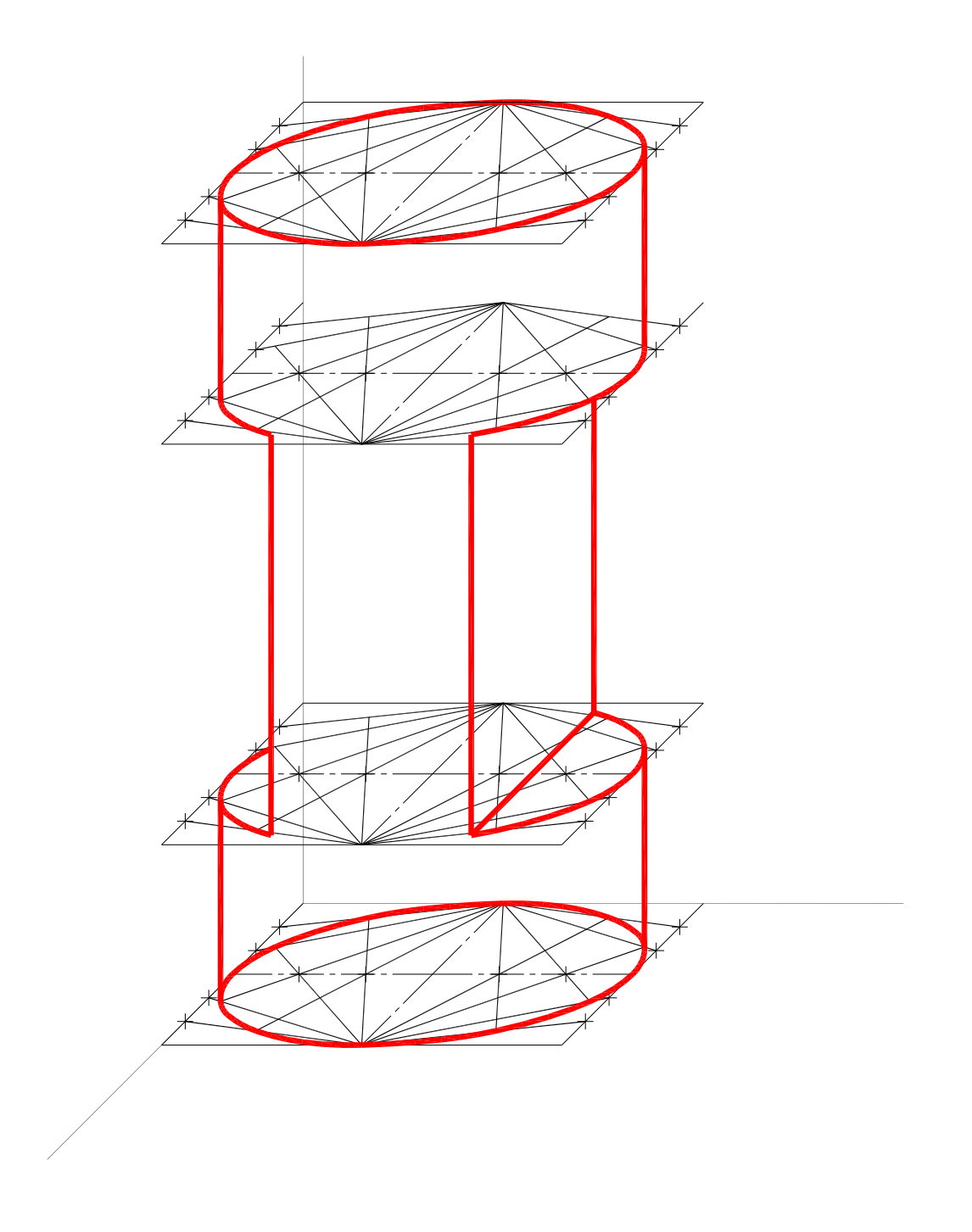

Realizado por J. A. Marín Garrido. http://www.mipaginapersonal.movistar.es/web3/jamgpa/